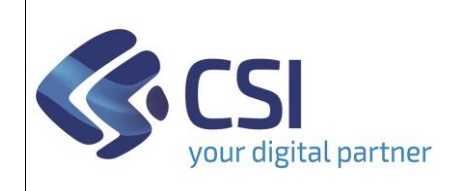

## **S.I.A.P. SVILUPPO RURALE 2023/2027** Pag. 1

Dir.: Servizi digitali per la PA U.O.: Agricoltura

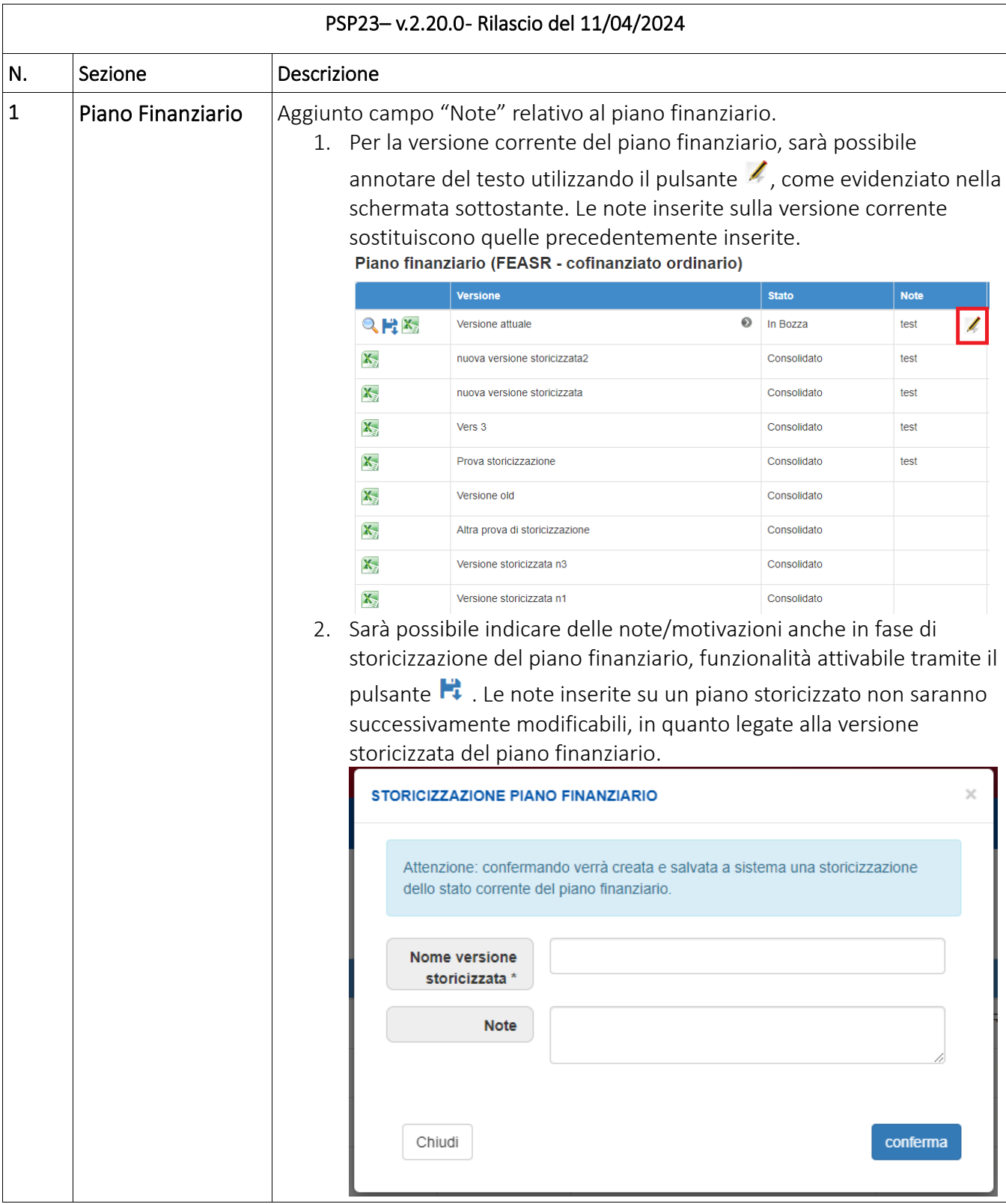

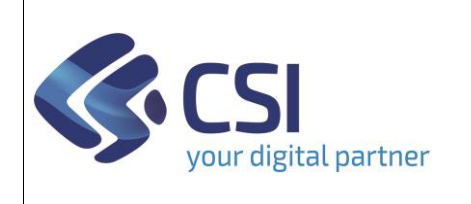

## **S.I.A.P. SVILUPPO RURALE 2023/2027** Pag. 2

Dir.: Servizi digitali per la PA U.O.: Agricoltura

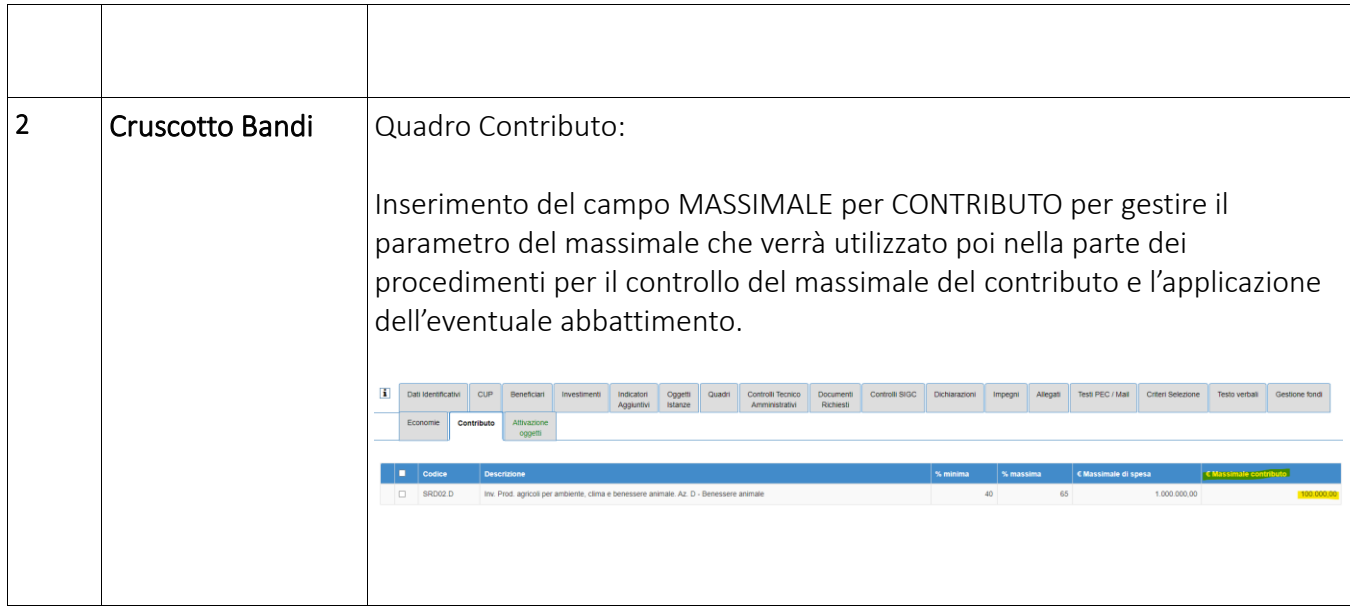